## **Clean Run Exercise of the Month Backyard Champion**

These exercises give you lots of opportunities to try different moves, from basic handling to international skills, and they fit in a relatively small space with only a few jumps and a tunnel.

The important thing is that your dog is always looking at the next correct obstacle—ideally before he lands and you are out of his way (otherwise, you know you did something wrong in your handling).

Try handling from different sides of the jumps and going around the jumps different ways. Even though you might decide to handle one way in a trial, by experimenting you learn how you might handle a similar challenge if it is presented a bit differently with a different approach or exit.

By Kathy Keats, The Agility Coach

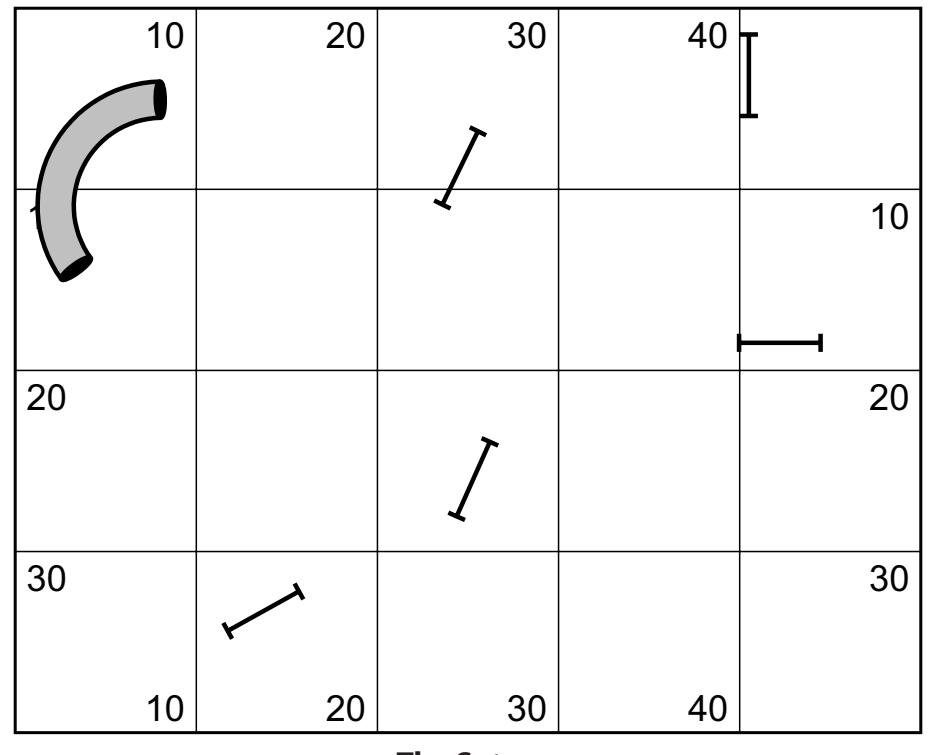

**The Setup**

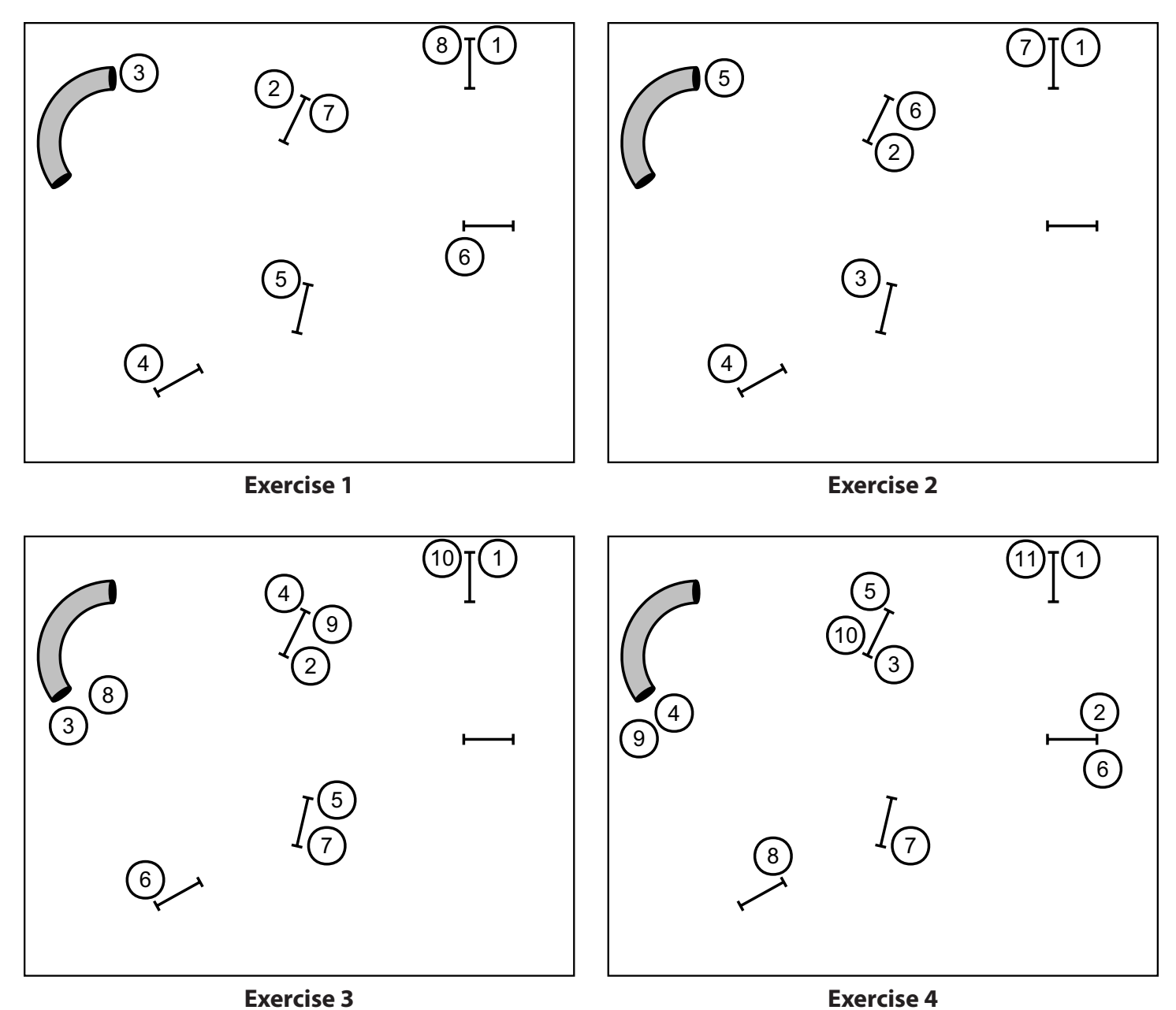

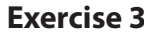

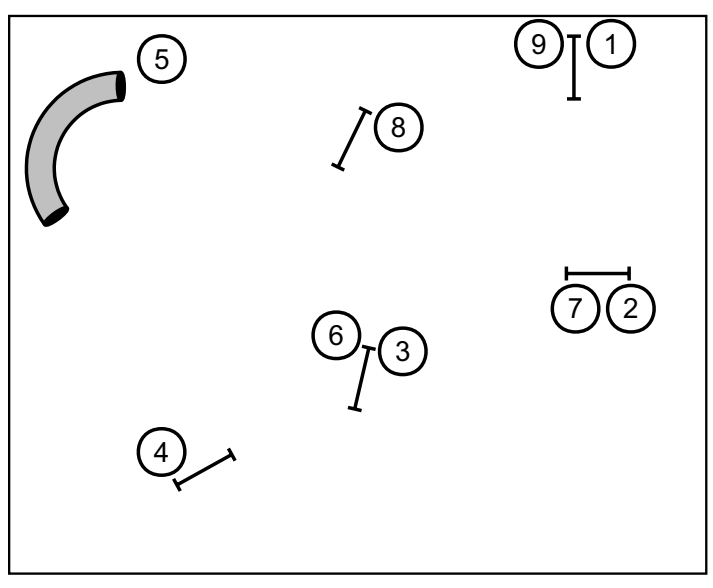

**Exercise 5**